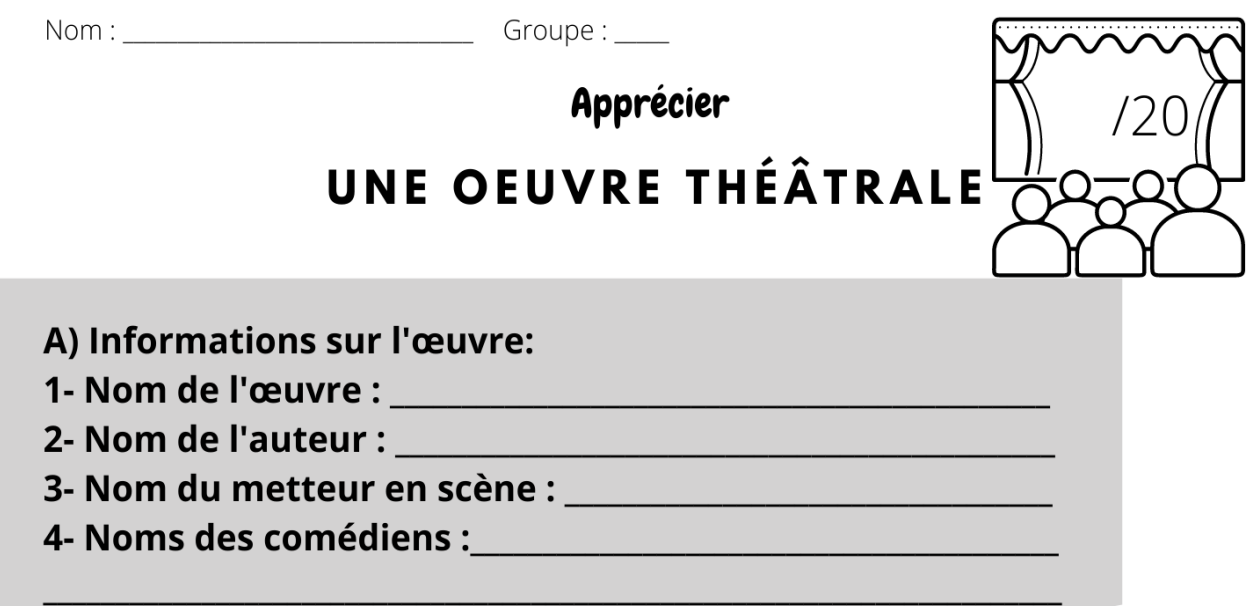

**B) Un petit moment:** 

1- Décris un moment de la pièce qui t'a plu.

2- Pourquoi ce moment t'a-t-il plu?

C) Fais des liens:

- 1- Choisis deux éléements parmi la liste.
- 2- Indique à quel(s) moment(s) tu as observé ces éléments.
- 3- Fais une appréciation positive ou négative de ces éléments.

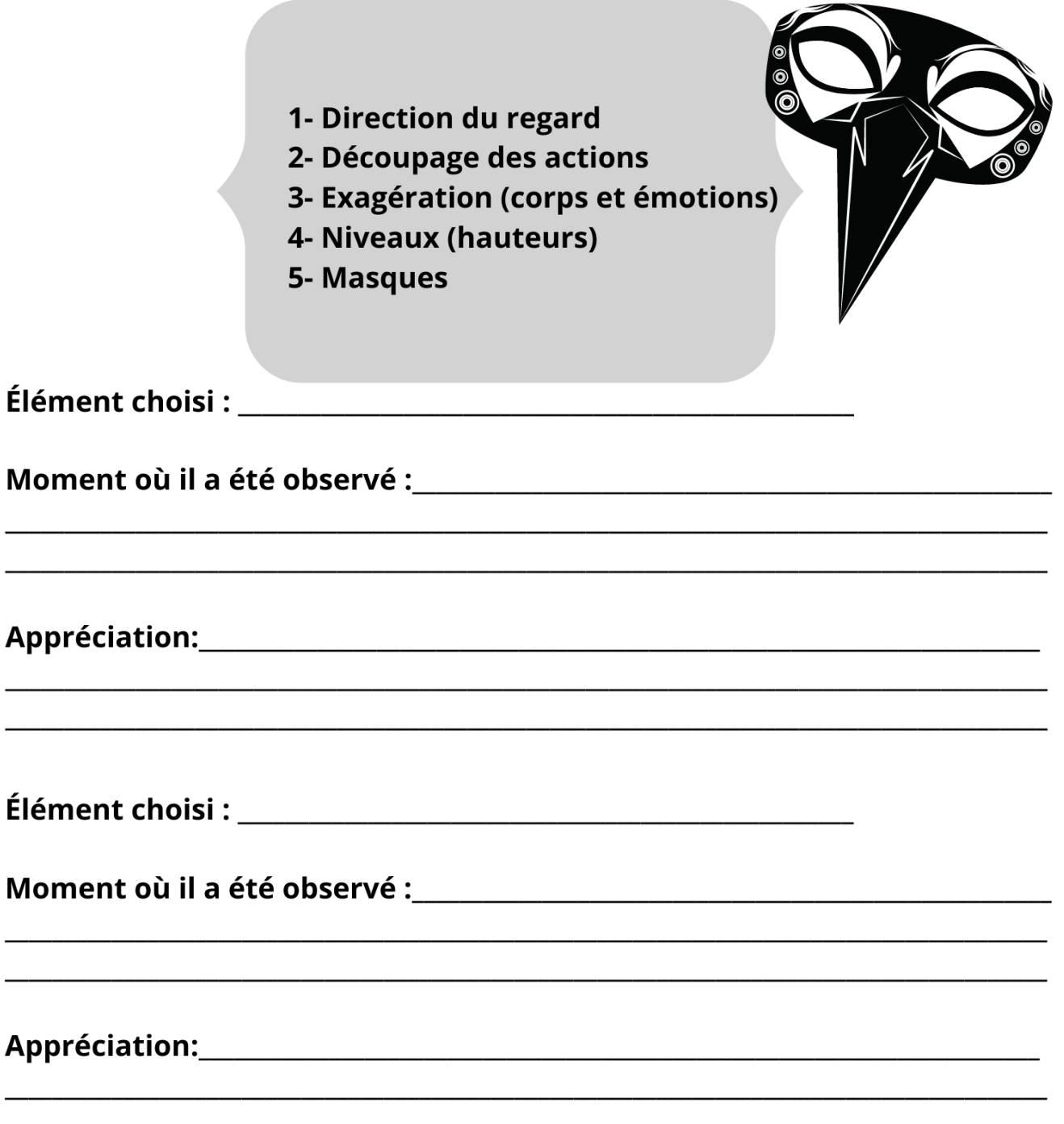

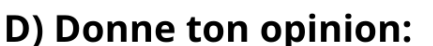

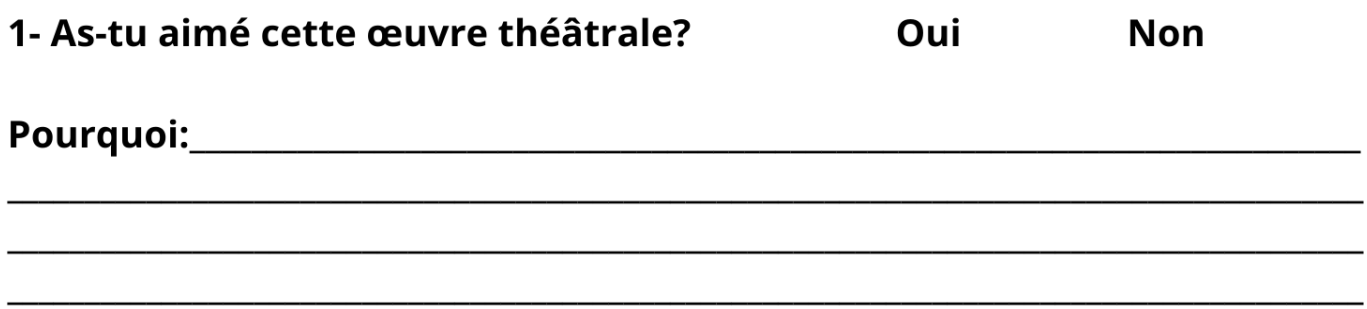

E) Raconte ton expérience :

1- Durant l'écoute de cette pièce, tu t'es senti ... :

2- Qu'est-ce que cette œuvre t'inspire ? (modifications, ajouts, création, interprétation, etc...)

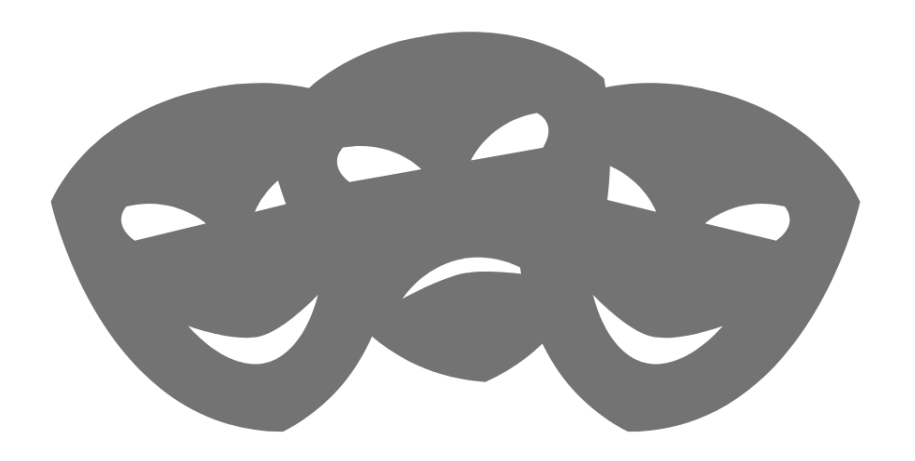